# **Kajian Teknis Sistem Penyaliran Pada Tambang Batubara Di PT. Prodi Tambang Judul Jurnal (Font TNR 12, Bold, Center Text, Membentuk Piramida Terbalik)**

Aldin Ardian<sup>1a</sup>, Hasywir Thaib Siri<sup>1</sup>

1/2UPN "Veteran" Yogyakarta

Afiliasi/Institusi Jurusan Teknik Pertambangan, Fakultas Teknologi Mineral, UPN "Veteran" Yogyakarta, Jl. SWK 104 (Lingkar Utara), Yogyakarta 55283 Indonesia

a email: aldinardian@upnyk.ac.id

#### *ABSTRACT*

*In this part, abstract must contains brief summary of the paper, which help the reader to understand quickly, and be written in English. Usually abstract gives information about reason for writing, problems, methodology or procedures, results, and implication or conclusion. Using Times New Roman (TNR) font, size 10, justify text. No more than 250 words. Additionally, do not forget to attach the keyword in order to indicate the topic area or methodology that is used comprehensively.*

*Keywords: Abstract, Font, Keywords.*

#### **ABSTRAK**

Abstrak juga ditulis dalam bahasa indonesia, abstrak berisi tentang ringkasan makalah, untuk memudahkan pembaca memahami makalah tersebut. Abstrak ditulis menggunakan font times new roman ukuran 10, *justify text* dan tidak lebih dari 250 kata, dengan spasi 1. Beri kata kunci untuk memberikan gambaran topik makalah atau metodologi yang digunakan pada makalah tersebut. Tidak lupa beri kontak penulis (*author*) berupa email maupun nomor telephone untuk korespondensi lebih jauh antara pembaca (*reader*) dengan penulis (*author*). Kata Kunci: Abstrak, Font, Kata Kunci.

#### **I. PENDAHULUAN/INTRODUCTION**

Secara umum pada pendahuluan berisi tentang latar belakang penulisan makalah, rumusan masalahnya, dan tujuan penelitian. Ditulis dengan format Times New Roman font 10, spasi 1.

Jurnal atau Paper ini diharapkan mampu menjadi wadah bagi akademisi maupun praktisi untuk mempublikasikan penelitiannya. Sehingga, mampu memperkaya khasanah di bidang keilmuan bagi pembaca maupun bagi peneliti bila mendapatkan masukan dari pembaca.

Penjelasan tata cara penulisan Jurnal akan diterangkan pada bab selanjutnya, mulai dari format penulisan pada bab IV (Pembahasan) sub-bab "Format Penulisan Jurnal Secara Umum", hingga tata cara penulisan daftar pustaka.

## **II. METODE/METHOD**

#### **Penjelasan**

Pada bab Metode, penulis atau *author* memaparkan tentang metode atau teori-teori yang digunakan sebagai acuan pada penelitian tersebut yang masih relevan. Sumber-sumber tersebut bermaksud mampu memberikan pendekatan, teori yang kuat, maupun konsep yang ada hubungannya dengan rencana penelitian. Sehingga diharapkan penelitian yang akan dilakukan memiliki dasar teoritis yang kuat, lebih jauh lagi diharapkan tidak terjadi replikasi (*plagiarism*).

#### **Format Penulisan**

Format penulisan pada bab II sama dengan bab I. Format penulisan jurnal secara umum akan dibahas pada bab Pembahasan/*Discussion*.

## **III. HASIL/RESULT**

### **Penjelasan**

Menyajikan uraian tentang langkah-langkah penelitian sesuai dengan metode yang telah dijabarkan pada bab sebelumnya, hingga mencapai suatu hasil tertentu, kemudian lebih jauh akan dibahas pada bab Pembahasan/Discussion.

#### **Format**

Format penulisan pada bab ini sama dengan bab sebelumnya. Format penulisan jurnal secara umum akan dibahas pada bab Pembahasan/Discussion.

#### **IV. PEMBAHASAN/DISCUSSION**

#### **Penjelasan**

Bab Pembahasan/Discussion merupakan bagian yang menjabarkan dari Bab Hasil sesuai dengan dasar teori yang telah dijabarkan pada bab sebelumnya.

#### **Format**

Format penulisan pada bab ini sama dengan bab sebelumnya. Format penulisan jurnal adalah 2 kolom. Jika terdapat tabel dan atau gambar maka disusun dengan format 2 kolom, jika terlalu kecil dan susah dibaca (tidak memungkinkan) maka diperbolehkan menggunakan format 1 kolom center text. Judul tabel diketik di atas tabel dengan format Times New Roman font 10, center text.

#### **Spacing**

Spacing untuk Bab baru dengan bab sebelumnya adalah 12 spacing, sedangkan antar sub-bab adalah sebesar 6 spacing. Spacing antara Bab dan Sub-Bab dengan narasinya adalah 0.

Pada tabel, judul diketik sebelum tabel dengan font TNR 10, center text. Sedangkan gambar, judul diketik setelah gambar dengan font TNR 10, center text. Tabel dan gambar pada Jurnal merupakan hasil penelitian penulis/*author*, bukan dasar teori. Gambar dan tabel dapat dibuat format 1 atau 2 kolom. Contoh format 1 kolom dapat dilihat seperti tabel 1, sedangkan gambar format 2 kolom dapat dilihat pada

gambar 1. Jika sebelum tabel atau gambar format 1 kolom terdapat narasi yang masih berlanjut, maka narasi dilanjutkan di kolom kedua (kanan), bukan pada kolom pertama. Kemudian jika kolom kedua sudah habis, maka narasi dapat dilanjutkan pada kolom pertama di bawah tabel/gambar. Paragraf ini merupakan contoh penjelasan tersebut. Setelah ini narasi akan membahas contoh penyusunan gambar.

Tabel/Table 1. Pengamatan Lemparan Terjauh *Flyrock* Pada Lubang Ledak Basah

| No             | Tanggal     | Lokasi         | Keadaan<br>lubang | Kedalaman<br>lubang $(m)$ | Loading<br>density<br>(kg/m) | Burden<br>awal<br>minimum<br>(m) | Panjang<br><i>Stemming</i><br>$min.$ (m) | Maksimum<br>jarak<br>lemparan<br>aktual (m) |
|----------------|-------------|----------------|-------------------|---------------------------|------------------------------|----------------------------------|------------------------------------------|---------------------------------------------|
| $\mathbf{1}$   | 8 Mei 2014  | Expose 4600    | basah             | $3,9 - 8,1$               | 22,68                        |                                  | 2,0                                      | 87,25                                       |
| $\overline{c}$ | 10 Mei 2014 | Expose 4900    | basah             | $4,5 - 8,0$               | 22,68                        |                                  | 2,6                                      | 63,13                                       |
| 3              | 14 Mei 2014 | Expose 4500    | basah             | $4,3 - 7,8$               | 22,68                        |                                  | 2,5                                      | 54,30                                       |
| 4              | 15 Mei 2014 | Expose 4800 HW | basah             | $4,0 - 7,5$               | 22,68                        | 2,3                              | 2,0                                      | 122,20                                      |
| 5              | 16 Mei 2014 | Expose 4500    | basah             | $4,8 - 7,6$               | 22,68                        |                                  | 2,7                                      | 70,75                                       |
| 6              | 17 Mei 2014 | IB 4600        | basah             | $4,0-8,0$                 | 22,68                        |                                  | 2,5                                      | 73,53                                       |
| 7              | 19 Mei 2014 | Expose 4500    | basah             | $3,1 - 7,5$               | 22,68                        |                                  | 1,5                                      | 277,18                                      |
| 8              | 22 Mei 2014 | Expose 4600    | basah             | $3,6 - 7,8$               | 22,68                        |                                  | 1,8                                      | 225,41                                      |
| 9              | 22 Mei 2014 | Floor 4700     | basah             | $7,5 - 8,0$               | 22,68                        | 2,5                              | 3,0                                      | 76,36                                       |
| 10             | 23 Mei 2014 | IB 4600        | basah             | $5,5 - 8,0$               | 22,68                        | 3,1                              | 2,9                                      | 60,99                                       |
| 11             | 26 Mei 2014 | IB 4500        | basah             | $4,2 - 8,1$               | 22,68                        | 2,2                              | 2,0                                      | 180,33                                      |

Contoh penyusunan gambar menggunakan format 2 kolom adalah sebagai berikut:

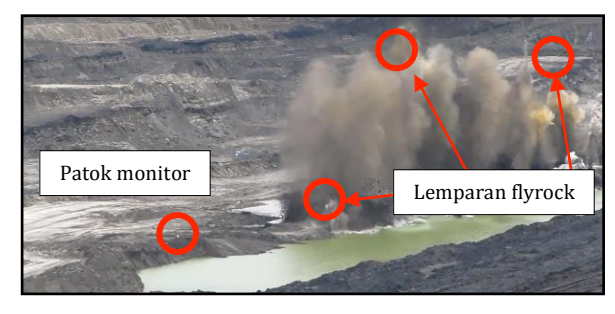

Gambar/Figure 1. Pengamatan Lemparan *Flyrock*

Contoh pengutipan tulisan adalah :

Bulldozer adalah alat mekanis yang menggunakan *tractor* sebagai penggerak utamanya (*prime mover*) yang dilengkapi dengan "dozer attachment" (Indonesianto, 2014).

#### **Format Penulisan Jurnal Secara Umum**

Pada bagian ini akan dibahas mengenai format keseluruhan secara umum.

- a. Judul format 1 kolom, font Times New Roman 12 bold, spasi 1, membentuk piramida terbalik.
- b. Nama penulis berurutan sesuai urutan penulis penelitian, dengan memberi keterangan afiliasi/instansi beserta alamatnya.
- c. Menggunakan kertas A4, margin secara umum atas 2,5; kiri 2,5; bawah 2,5; dan kanan 2,5.
- d. Abstrak dibuat dalam bahasa Inggris dan bahasa Indonesia, maksimal 250 kata dengan kata kunci (*keywords*) sebanyak 3 – 5. Font TNR 10, rata kanan kiri (*justify text*) spasi 1.
- e. Jurnal dibuat dalam 2 kolom font Times New Roman 10, rata kanan dan kiri (*justify text*). Kecuali, judul dan abstrak dibuat dengan format 1 kolom.
- f. Terdapat 6 bab, tidak ada spasi antara judul bab dengan sub-bab atau narasi dibawahnya.
- g. Untuk membedakan paragraph satu dengan lainnya, tidak dibuat menjorok, melainkan<br>menggunakan format "spacing after menggunakan format "*spacing after paragraph*" sebanyak 6 spasi.
- h. Narasi menggunakan font Times New Roman 10, spasi 1.
- i. Angka pada Bab menggunakan angka romawi (I, II, IV, VI), sedangkan sub-bab tidak perlu menggunakan angka. Bab dan sub-bab, font Times New Roman 10, bold, spasi 1.
- j. Jumlah halaman 6 atau 8. Format penulisan halaman di bawah tengah (*bottom, centre*).
- k. Tidak perlu memberi *header* maupun *footer*, akan diberikan oleh pihak redaksi.
- l. Jika halaman terakhir tidak penuh, maka kolom 1 dan kolom 2 dibuat seimbang.
- m. Kutipan dan daftar pustaka menggunakan metode Harvard. Kutipan dalam narasi diberi nama penulis dan tahun terbit. Misal (Indonesianto, 2014).

#### **V. UCAPAN TERIMA KASIH / ACKNOWLEDGEMNET**

Bab ini bersifat opsional. Ucapan Terima Kasih berisi tentang penjelasan penulis akan rasa terima kasih kepada pihak-pihak yang membantu secara langsung terbentuknya Paper tersebut. Biasanya Ucapan Terima Kasih diberikan kepada Perusahaan, Pemerintah Daerah, atau Individu yang membantu dalam pengumpulan data.

## **VI. KESIMPULAN/CONCLUSION**

Pada bagian ini menyimpulkan hasil-hasil yang didapat berdasarkan pokok bahasan yang telah dijabarkan pada bab sebelumnya. Kesimpulan bersifat singkat dan jelas. Bila perlu dapat ditambah kritik dan saran untuk penelitian selanjutnya. Sehingga kekurangan penelitian sebelumnya dapat diperbaiki pada penelitian selanjutnya.

## **VII. DAFTAR PUSTAKA/REFERENCES**

Memuat sumber-sumber yang digunakan penulis untuk menyajikan penelitian penulis hingga akhir. Sumber-sumber pustaka dapat berupa buku-buku atau literatur, penelitian terdahulu, laporan ilmiah, prosiding, website (cantumkan alamat dan waktu diakses).

Penulisan daftar pustaka menggunakan metode Harvard. Yaitu dengan cara :

- a. Penulisan daftar pustaka ditulis alfabetis, jika terdapat 2 atau lebih sumber dengan nama penulis sama, maka diurutkan berdasarkan tahun terbit.
- b. Jika nama penulis dan tahun terbit sama, maka perlu menambahkan huruf a, b, c, dan seterusnya pada akhir dari tahun terbit.
- c. Penulisan daftar pustaka tanpa nomor urut.
- d. Bila dalam penulisan daftar pustaka melebihi 2 baris, maka pada baris kedua menjorok kedalam.
- e. Nama penulis dibalik dengan diberi tanda koma (,). Jika penulis lebih dari satu, maka nama penulis pertama saja yang dibalik.
- f. Jika penulis lebih dari 3, cukup ditulis penulis pertama dan ditambah "dkk" atau "et al.".
- g. Judul sumber diketik miring (*italic*).
- h. Menggunakan font Times New Roman 10 spasi 1.
- i. Tidak lupa memberi tanggal akses (sumber internet) atau halaman (sumber buku, prosiding, dan jurnal).
- j. Sumber tanpa pengarang, beri tanda garis lurus sebagai pengganti nama ().

Contoh penulisan daftar pustaka menggunakan metode Harvard adalah sebagai berikut:

- Abramson, W.L. et al. (1996). *Slope Stability and Stabilization Methods*. Canada: John Wiley & Sons Inc. Edisi I.
- Basri, Mursyid Hasan. (2015). *Pentingnya Manajemen Persediaan*. 14 Oktober 2010. (www.manajemenoperasional.com diakses 26 Mei 2015).
- Bear, Jacob., Chin Fu Tsang., and Ghislain de Marsily. (1993). *Flow and Contaminant Transport in Fractured Rock*. California: Academic Press, Inc. Halaman 39.
- David, Michel. (1977). *Geostatistical Ore Reserve Estimation*. Amsterdam: Elsevier Scientific Publishing Company. Halaman 119-120.
- Indonesianto, Yanto. (2014). *Pemindahan Tanah Mekanis*. Yogyakarta: Awan Poetih Offset. Halaman III-1.
- Mada, Kris Razianto. *Memulihkan Lahan Bekas Tambang*. *Kompas*. Rabu 27 Mei 2015, Halaman 24.
- Popov, EP. (1978). *Mechanic of Materials* Atau *Mekanika Teknik* terjemahan Zainul Astamar Tanisan. Cetakan ke-7. Jakarta: Penerbit Erlangga. Halaman 139-140, 286, 296.
- Poura, N. et al. (2011). A new method for critical path method with fuzzy processing time. Management Science Letter. 1 (3), 347-354.
- Wiyono, Bagus dan Singgih Saptono. (1999). *Penentuan Perilaku Massa Batuan Pada Lubang Bukaan Bawah Tanah, Unit Penambangan Emas Pongkor*. Yogyakarta: Prosiding Seminar Nasional Optimalisasi Eksplorasi dan Pengelolaan Sumberdaya Geologi Indonesia, 21-22 September 1999. Halaman 154-158.
- . Peraturan Menteri Energi dan Sumber Daya Mineral Republik Indonesia Nomor 10 Tahun 2014. *Tata Cara Penyediaan dan Penetapan Harga Batubara Untuk Pembangkit Listrik Mulut Tambang*. 7 April 2014. Berita Negara Republik Indonesia Tahun 2014 Nomor 449. Jakarta.
- . Peraturan Pemerintah Republik Indonesia Nomor 22 Tahun 2010. *Wilayah Pertambangan*. 1 Februari 2010. Lembar Negara Republik Indonesia Tahun 2010 Nomor 28. Jakarta.
- . Undang Undang Republik Indonesia Nomor 4 Tahun 2009. *Pertambangan Mineral dan Batubara*. 12 Januari 2009. Lembaran Negara Republik Indonesia Tahun 2009 Nomor 4. Jakarta.